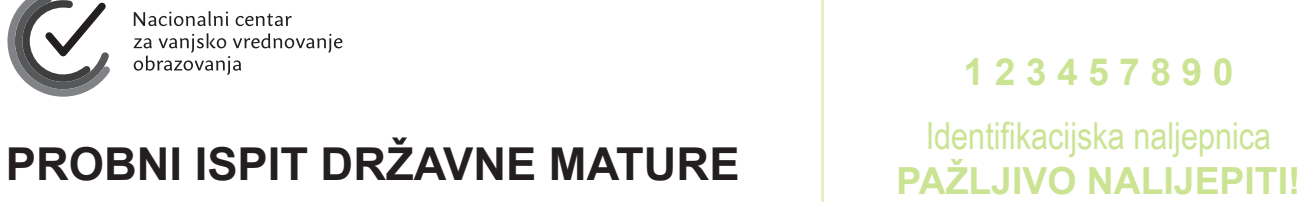

## **MATEMATIKA – viša razina**

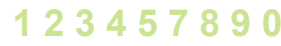

M

A

T

A

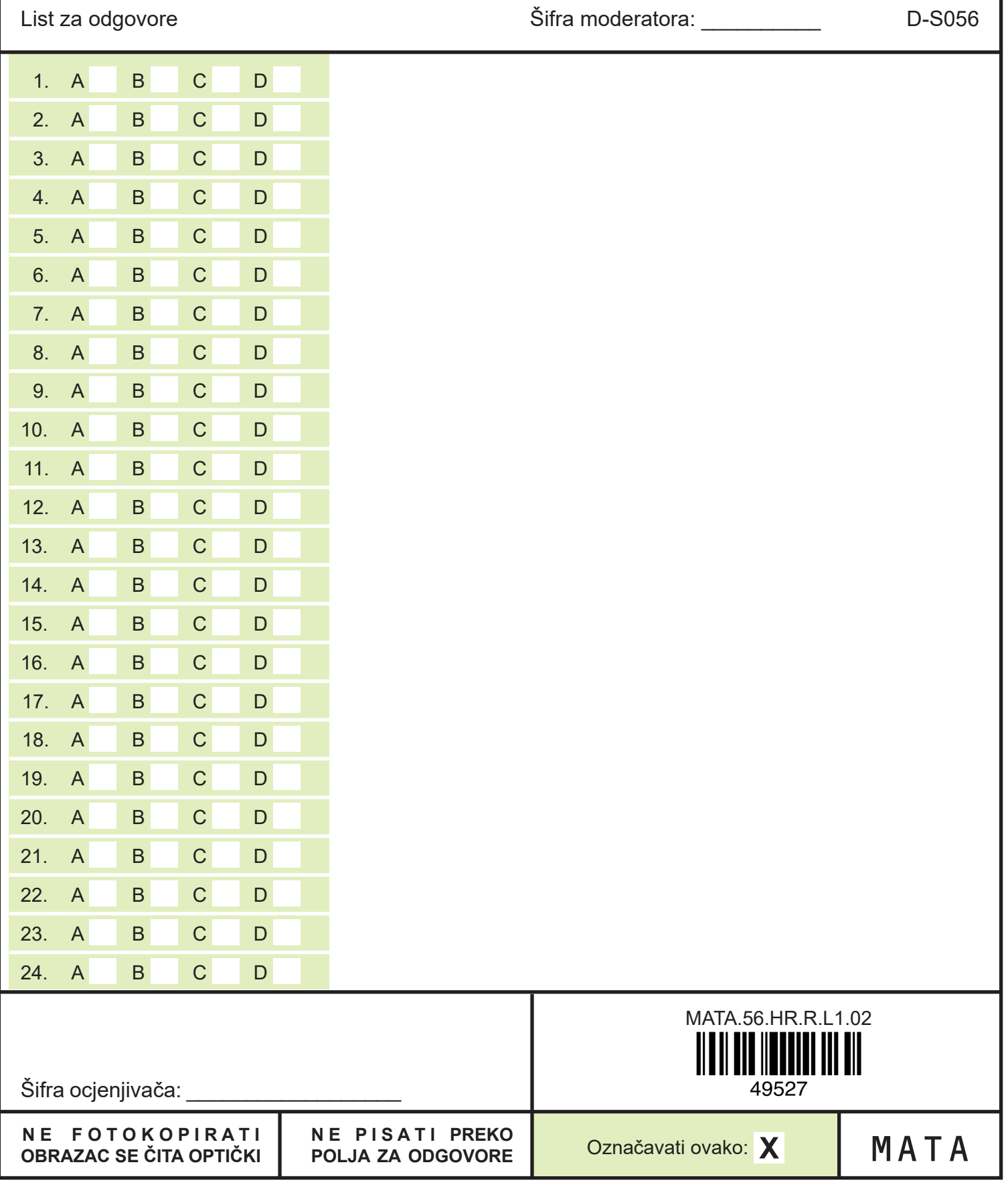

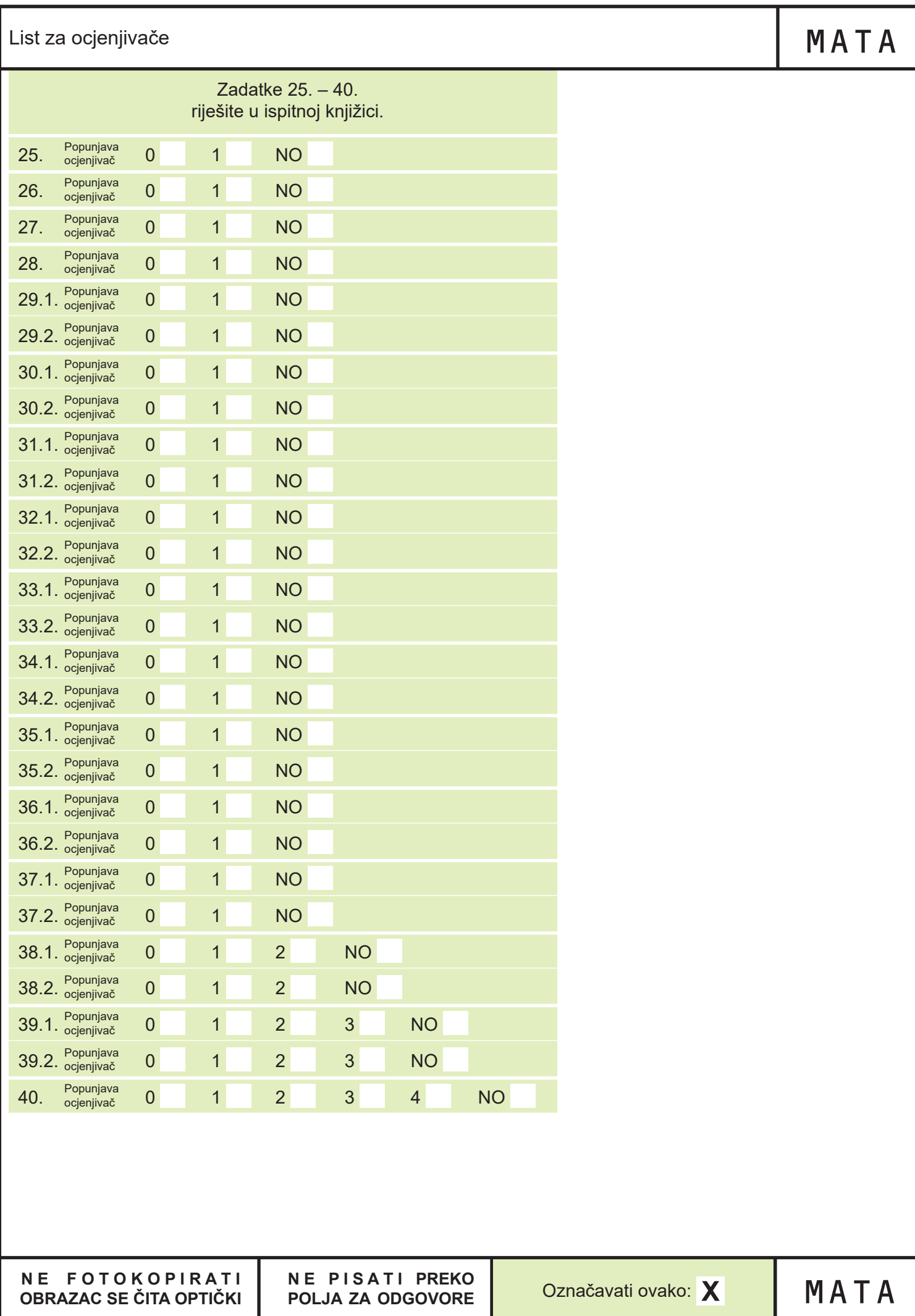